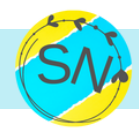

## Administrative Support

- Build or manage databases (contacts)
- **Manage online calendars**
- □ Online File Management (Google Drive)
- Data Entry
- Create Forms
- Draft email templates
- Send cards/gifts
- $\Box$  Set up spreadsheets
- □ Draft Power Point slides
- $\Box$  Coordinate with vendors
- Update Member records

# Email Managment

- $\Box$  Reply to common questions
- $\Box$  Flag important messages
- $\Box$  Follow up on sent emails
- $\Box$  Draft responses
- Delete spam
- $\Box$  Unsubscribe from unwanted promotional lists
- $\Box$  Tag and archive emails

### Project Management

- **Monitor project progress**
- □ Create status reports
- $\Box$  Set up new projects using templates
- Monitor cost estimates and budget
- $\Box$  Set up new tools
- $\Box$  Format documents

#### Finance

- Create invoice templates
- $\Box$  Send invoices
- Cash flow maintenance
- $\Box$  Reconcile bank and credit cards
- $\Box$  Enter payables and receivables
- Create Month End of Year End reports

### Customer Service

- Handle customer inquiries
- Follow-up on orders
- $\Box$  Invite /approve requests to join membership community
- $\Box$  Set up/update CRM

#### Event Managment

- Research leads for guest speakers  $\Box$
- Communicate and coordinate with guest  $\Box$ speakers
- $\Box$  Available for event admin assistance
- $\Box$  Moderate chat during online events
- Manage post-event feed back (send audience surveys or follow up with speaker)
- Schedule email campaigns

## Email Marketing

- $\Box$  Set up auto-responders
- $\Box$  Schedule email campaigns
- $\Box$  Design email templates
- Manage e-newsletter
- $\Box$  Clean up email database

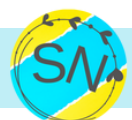

#### SN VIRTUAL ASSISTANCE CHECKLIST

# Social Media & Community Management

- Promote new posts across various social media channels
- $\Box$  Promote old posts via social media
- $\Box$  Promote posts of others via social media
- Share images/videos/articles
- Reply to mentions/messages/comments on social media
- $\Box$  Set up social scheduling tools
- □ Upload content to social scheduling tools
- Write or update online business profiles
- $\Box$  Re-purpose content into social posts
- $\Box$  Track engagement metrics
- Invite followers to attend events  $\Box$

# Content Production/ Support

- Source photos
- $\Box$  Edit photos
- Create graphics
- Upload posts
- $\Box$  Set featured images
- $\Box$  Format posts to be published
- $\Box$  Schedule posts for publication
- $\Box$  Add internal links to posts
- $\Box$  Add affiliate links to posts
- Add content upgrades
- $\Box$  Proofread/edit posts
- $\Box$  Topic research

#### **Notes**

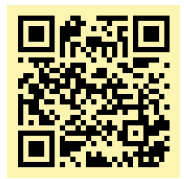